# Package 'CopulaDTA'

November 23, 2017

<span id="page-0-0"></span>Type Package Title Copula Based Bivariate Beta-Binomial Model for Diagnostic Test Accuracy Studies Version 1.0.0 Date 2017-11-23 **Depends** R ( $>= 3.4.2$ ), rstan ( $>= 2.16.2$ ) **Imports** methods, ggplot2 ( $>= 2.2.1$ ), plyr ( $>= 1.8.4$ ), stats ( $>=$ 3.4.2), reshape2 (>= 1.4.2), grDevices (>= 3.4.2) Description Modelling of sensitivity and specificity on their natural scale using copula based bivariate beta-binomial distribution to yield marginal mean sensitivity and specificity. The intrinsic negative correlation between sensitivity and specificity is modelled using a copula function. A forest plot can be obtained for categorical covariates or for the model with intercept only. Nyaga VN, Arbyn M, Aerts M (2017) <doi:10.18637/jss.v082.c01>. License GPL-2 LazyData TRUE RoxygenNote 6.0.1 Suggests knitr, loo, Rmisc, httr, bayesplot VignetteBuilder knitr NeedsCompilation no Author Victoria N Nyaga [aut, cre] Maintainer Victoria N Nyaga <victoria.nyaga@outlook.com> Repository CRAN Date/Publication 2017-11-23 15:25:47 UTC

# R topics documented:

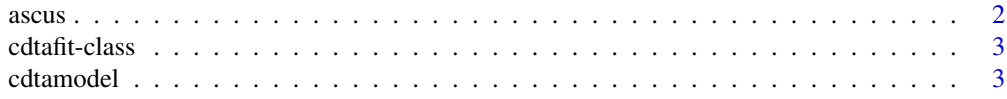

#### <span id="page-1-0"></span> $2 \cos \theta$  ascuss and  $\theta$  as  $\cos \theta$  as  $\cos \theta$  as  $\cos \theta$

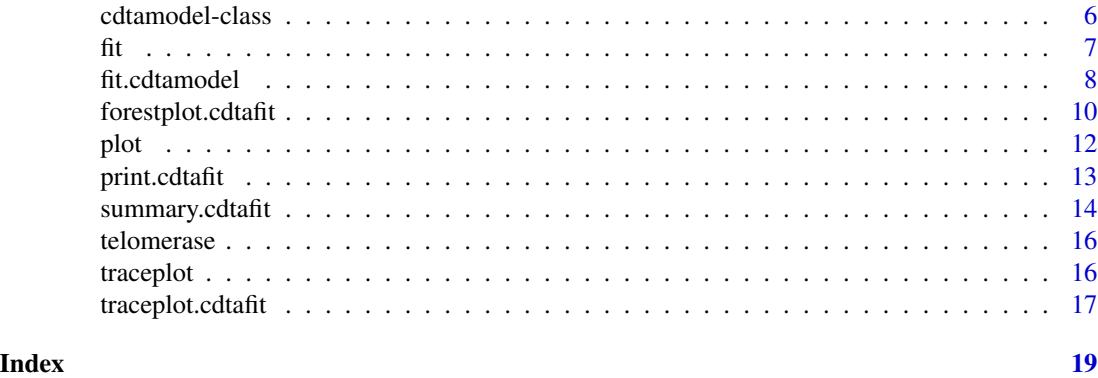

ascus *ASCUS dataset*

#### Description

Arbyn et al. (2013) performed a Cochrane review on the accuracy of human papillomavirus testing (HC2)and repeat cytology (RepC) to triage of women with an equivocal Pap smear to diagnose cervical precancer.

#### Usage

data(ascus)

# Format

A data frame of 20 observations and six variables:

StudyID Study identifier

Test Type of diagnostic test

- TP Number of true positives
- FN number of false negatives
- TN number of true negatives
- FP number of false positives

# References

Arbyn M, Roelens J, Simoens C, Buntinx F, Paraskevaidis E, Martin-Hirsch PPL, Prendiville W (2013). Human Papillomavirus Testing Versus Repeat Cytology for Triage of Minor Cytological Cervical Lesions." Cochrane Database of Systematic Reviews, pp. 31-201.

Nyaga VN, Arbyn M, Aerts M (2017). CopulaDTA: An R Package for Copula-Based Beta-Binomial Models for Diagnostic Test Accuracy Studies in a Bayesian Framework. Journal of Statistical Software, 82(1), 1-27. doi:10.18637/jss.v082.c01

<span id="page-2-2"></span><span id="page-2-0"></span>cdtafit-class *Class cdtafit*

#### Description

A cdtafit class in the CopulaDTA package.

#### **Slots**

- data a data-frame with no missing values containg TP, TN, FP, FN, 'SID' and co-varaiables(if necessary).
- SID A string indicating the name of the column with the study identifier.

copula copula function, 'fgm', 'gauss', 'c90', '270', or 'frank'.

modelargs list containing control parameters for the prior distributions.

fit an object of class stanfit returned by the function sampling.

## Author(s)

Victoria N Nyaga <victoria.nyaga@outlook.com>

#### See Also

#### [fit](#page-6-1)

Other cdta: [cdtamodel-class](#page-5-1)

<span id="page-2-1"></span>cdtamodel *Specify the copula based bivariate beta-binomial distribution to fit to the diagnostic data.*

# Description

Specify the copula based bivariate beta-binomial distribution to fit to the diagnostic data.

#### Usage

```
cdtamodel(copula, modelargs = list())
```
#### <span id="page-3-0"></span>Arguments

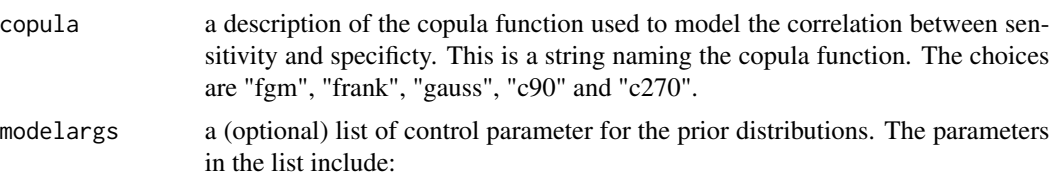

- formula.se An object of class "formula": A symbolic description of a linear model to be fitted to mean  $E(x)$  of sensitivity in the logit scale. the default (when no covariates are included) symbolic description is  $SID \sim 1$  corresponds to the model formula  $E(x) = mu = \exp(a)/(1 + \exp(a))$  where a is the intercept. When the covariates are categorical and the relative measures are needed it is important to remove the interecept from the model to obtain meaningful parameters. EG for a covariate 'Test' with two levels(A and B) and relative sensitivity of B versus A is needed, then the correct formula is  $SID \sim Test - 1$  or  $SID \sim Test + 0$ . See [formula.](#page-0-0) For further information on interpretation of parameters in logistic regression see Agresti A(2002) Chapter 5.
- formula.sp An object of class "formula": A symbolic description of a linear model to be fitted to specificity data. By default the covariate information for sensitivity is used.
- formula.omega An object of class "formula": A symbolic description of a linear model to be fitted to the copula function. By default the covariate information for sensitivity is used.
- transform.omega A logical value indicating whether a constrained correlation parameter should be mapped into an non-constrained scale. This applies to all the allowed copula functions except "frank". The default is TRUE.
- param indication of the parameterisation used to map the marginal mean and precision/dispersion to the alpha and beta parameters of the beta distribution. There are two choices: param=1 which uses

$$
alpha = mu * phi, beta = (1 - mu) * phi
$$

where

$$
mu = alpha/(alpha + beta), 0 \leq mu \leq 1,
$$

and

$$
phi = alpha + beta, phi >= 0.
$$

 $alpha = ((1 - phi)/phi) * mu$  $beta = ((1 - phi)/phi) * (1 - mu)$ 

param=2 uses

where

$$
mu = alpha/(alpha + beta); 0 \leq mu \leq 1,
$$

and

$$
phi = 1/(1 + alpha + beta); 0 \leq phi \leq 1.
$$

- prior.lseA description of prior distribution of the marginal mean sensitivity in the logit scale. The default is "normal" distribution. For other distributions see stan documentation at <http://mc-stan.org/documentation/>.
- par.lse1A numeric value indicating the location of the prior distribution of the marginal mean sensitivity in the logit scale. The default is 0 which implying a distribution centered around 0.5 in the 0-1 scale.
- par.lse2A numeric value indicating the spread(standard deviation) pf the prior distribution of the marginal mean sensitivity in the logit scale and can be interpreted as the quantity of prior information. vague and noninformative priors are specified by a distribution with large variance. The default is sd=10 implying that the variance is 100.
- prior.lspA description of prior distribution of the marginal mean specificity in the logit scale. The default is "normal" distribution.
- par.lsp1A numeric value indicating the location of the prior distribution of the marginal mean specificity in the logit scale. The default is 0 which implying a distribution centered around 0.5 in the 0-1 scale.
- par.lsp2A numeric value indicating the spread(standard deviation) pf the prior distribution of the marginal mean specificity in the logit scale and can be interpreted as the quantity of prior information. vague and noninformative priors are specified by a distribution with large variance. The default is sd=10 implying that the variance is 100.
- prior.omegaA description of prior distribution of the correlation parameter(s). The default is "normal" distribution since "transform.omega=TRUE". When "transform.omega=FALSE" the candidate prior distributions are U[- 1, 1] for fgm and gaussian copulas, and half-cauchy(0, 2.5), gamma(0.001, 0.001) for the C90 and C270.
- par.omega1A numeric value indicating the location of the prior distribution of the correlation parameter(s). The default is 0.
- par.omega2A numeric value indicating the scale/spread(standard deviation) of the prior distribution of the correlation parameter(s). The default is sd=10.

#### Value

An object of cdtamodel class.

#### Author(s)

Victoria N Nyaga

# References

Nyaga VN, Arbyn M, Aerts M (2017). CopulaDTA: An R Package for Copula-Based Beta-Binomial Models for Diagnostic Test Accuracy Studies in a Bayesian Framework. Journal of Statistical Software, 82(1), 1-27. doi:10.18637/jss.v082.c01

Agresti A (2002). Categorical Data Analysis. John Wiley & Sons, Inc.

<span id="page-5-0"></span>Clayton DG (1978). A model for Association in Bivariate Life Tables and its Application in Epidemiological Studies of Familial Tendency in Chronic Disease Incidence. Biometrika,65(1), 141- 151.

Frank MJ (1979). On The Simultaneous Associativity of  $F(x, y)$  and  $x + y - F(x, y)$ . Aequationes Mathematicae, pp. 194-226.

Farlie DGJ (1960). The Performance of Some Correlation Coefficients for a General Bivariate Distribution. Biometrika, 47, 307-323.

Gumbel EJ (1960). Bivariate Exponential Distributions. Journal of the American Statistical Association, 55, 698-707.

Meyer C (2013). The Bivariate Normal Copula. Communications in Statistics - Theory and Methods, 42(13), 2402-2422.

Morgenstern D (1956). Einfache Beispiele Zweidimensionaler Verteilungen. Mitteilungsblatt fur-Mathematische Statistik, 8, 23 - 235.

Sklar A (1959). Fonctions de Repartition a n Dimensions et Leurs Marges. Publications de l'Institut de Statistique de L'Universite de Paris, 8, 229-231.

#### Examples

```
data(telomerase)
model1 <- cdtamodel(copula = 'fgm')
model2 <- cdtamodel(copula = 'fgm',
               modelargs=list(param=2,
                              prior.lse='normal',
                              par.lse1=0,
                              par.lse2=5,
                              prior.lsp='normal',
                              par.lsp1=0,
                              par.lsp2=5))
model3 <- cdtamodel(copula = 'fgm',
               modelargs = list(formula.se = StudyID \sim Test - 1))
```
<span id="page-5-1"></span>cdtamodel-class *Class cdtamodel*

# Description

A cdtamodel class in the CopulaDTA package.

#### Slots

copula copula function, 'fgm', 'gauss', 'c90', '270', or 'frank'. modelcode character with the model code as returned by the model function modelargs list containing control parameters for the prior distributions

# <span id="page-6-0"></span>Author(s)

Victoria N Nyaga <victoria.nyaga@outlook.com>

# See Also

[cdtamodel](#page-2-1)

Other cdta: [cdtafit-class](#page-2-2)

<span id="page-6-1"></span>fit *A function to fit the model.*

# Description

A function to fit the model.

# Usage

fit(object, ...)

## S4 method for signature 'cdtamodel' fit(object, data, SID, cores = 3, chains = 3, iter =  $6000$ , warmup =  $1000$ , thin =  $10$ , ...)

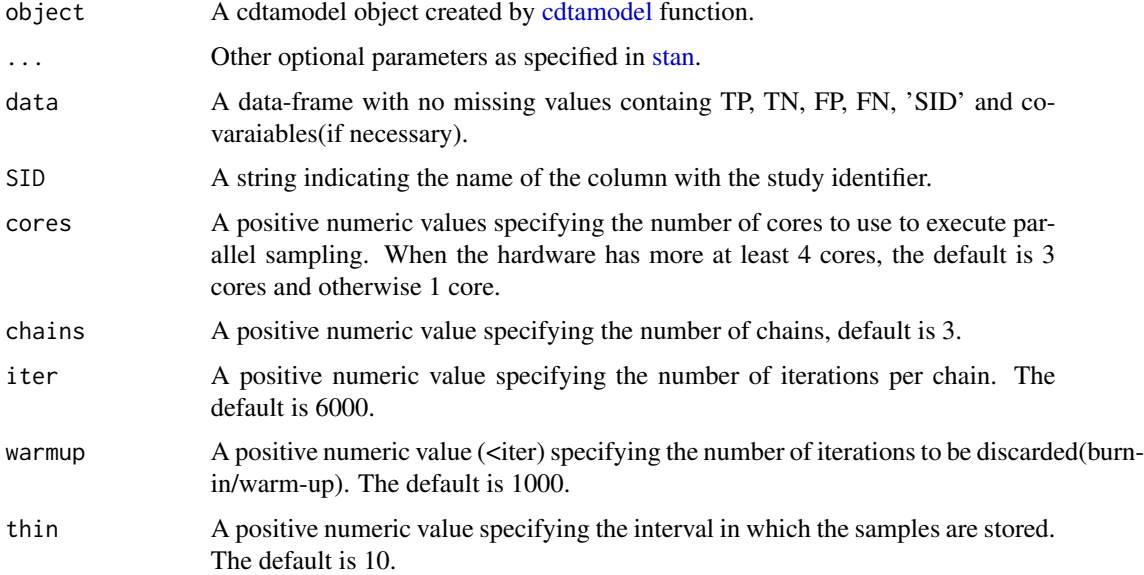

<span id="page-7-0"></span>

# Description

Fit copula based bivariate beta-binomial distribution to diagnostic data.

# Usage

```
fit.cdtamodel(cdtamodel, data, SID, cores = 3, chains = 3, iter = 6000,
 warmup = 1000, thin = 10, ...)
```
# Arguments

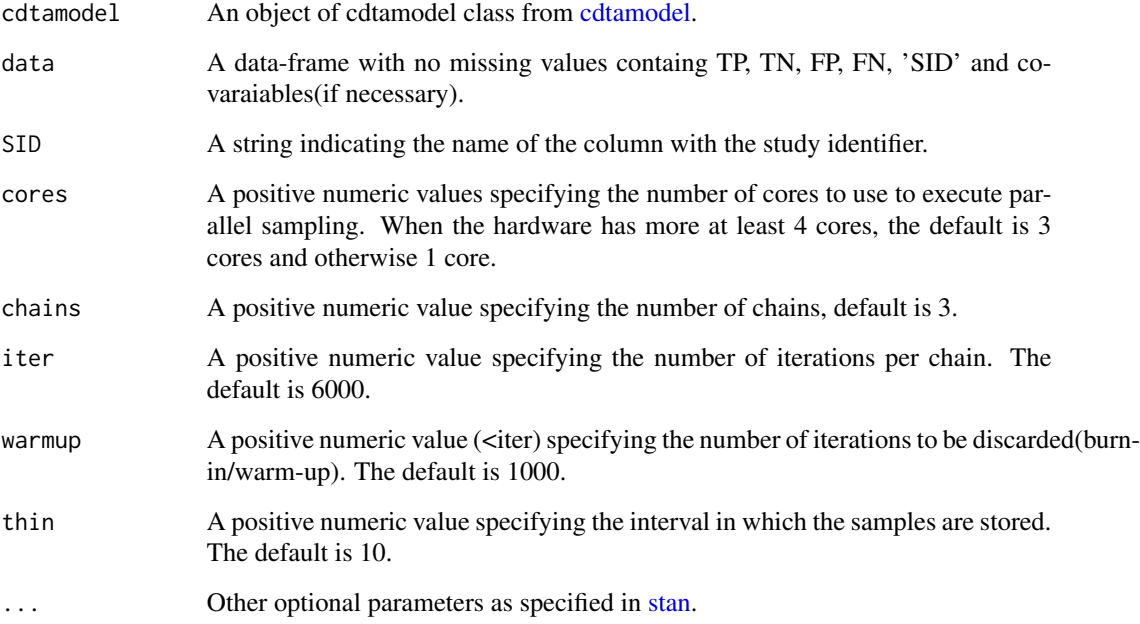

# Value

An object of cdtafit class.

# Author(s)

Victoria N Nyaga <victoria.nyaga@outlook.com>

#### fit.cdtamodel 9

#### References

Nyaga VN, Arbyn M, Aerts M (2017). CopulaDTA: An R Package for Copula-Based Beta-Binomial Models for Diagnostic Test Accuracy Studies in a Bayesian Framework. Journal of Statistical Software, 82(1), 1-27. doi:10.18637/jss.v082.c01

Agresti A (2002). Categorical Data Analysis. John Wiley & Sons, Inc.

Clayton DG (1978). A model for Association in Bivariate Life Tables and its Application in Epidemiological Studies of Familial Tendency in Chronic Disease Incidence. Biometrika,65(1), 141- 151.

Frank MJ (1979). On The Simultaneous Associativity of  $F(x, y)$  and  $x + y - F(x, y)$ . Aequationes Mathematicae, pp. 194-226.

Farlie DGJ (1960). The Performance of Some Correlation Coefficients for a General Bivariate Distribution. Biometrika, 47, 307-323.

Gumbel EJ (1960). Bivariate Exponential Distributions. Journal of the American Statistical Association, 55, 698-707.

Meyer C (2013). The Bivariate Normal Copula. Communications in Statistics - Theory and Methods, 42(13), 2402-2422.

Morgenstern D (1956). Einfache Beispiele Zweidimensionaler Verteilungen. Mitteilungsblatt fur-Mathematische Statistik, 8, 23 - 235.

Sklar A (1959). Fonctions de Repartition a n Dimensions et Leurs Marges. Publications de l'Institut de Statistique de L'Universite de Paris, 8, 229-231.

## Examples

```
data(telomerase)
model1 <- cdtamodel(copula = 'fgm')
model2 <- cdtamodel(copula = 'fgm',
               modelargs=list(param=2,
                              prior.lse='normal',
                              par.lse1=0,
                              par.lse2=5,
                              prior.lsp='normal',
                              par.lsp1=0,
                              par.lsp2=5))
model3 <- cdtamodel(copula = 'fgm',
               modelargs = list(formula.se = StudyID \sim Test - 1))
## Not run:
fit1 <- fit(model1,
                SID='ID',
                data=telomerase,
                iter=2000,
                warmup=1000,
                thin=1,
                seed=3)
```
fit2 <- fit(model2,

```
SID='StudyID',
data=ascus,
iter=2000,
warmup=1000,
thin=1,
seed=3)
```
## End(Not run)

forestplot.cdtafit *Produce forest plots for categorical covariates.*

# Description

Produce forest plots for categorical covariates.

# Usage

```
forestplot.cdtafit(x, title.1 = NULL, title.2 = NULL, title.3 = NULL,
  graph = NULL, width = 0.2, shape.1 = 19, size.1 = 2.5, shape.2 = 8,
  size.2 = 2.5, shape.0 = 9, size.0 = 3.5, cols.1 = NULL,
  \text{cols}.2 = \text{NULL}, \text{ digits} = 3, \ldots)
```
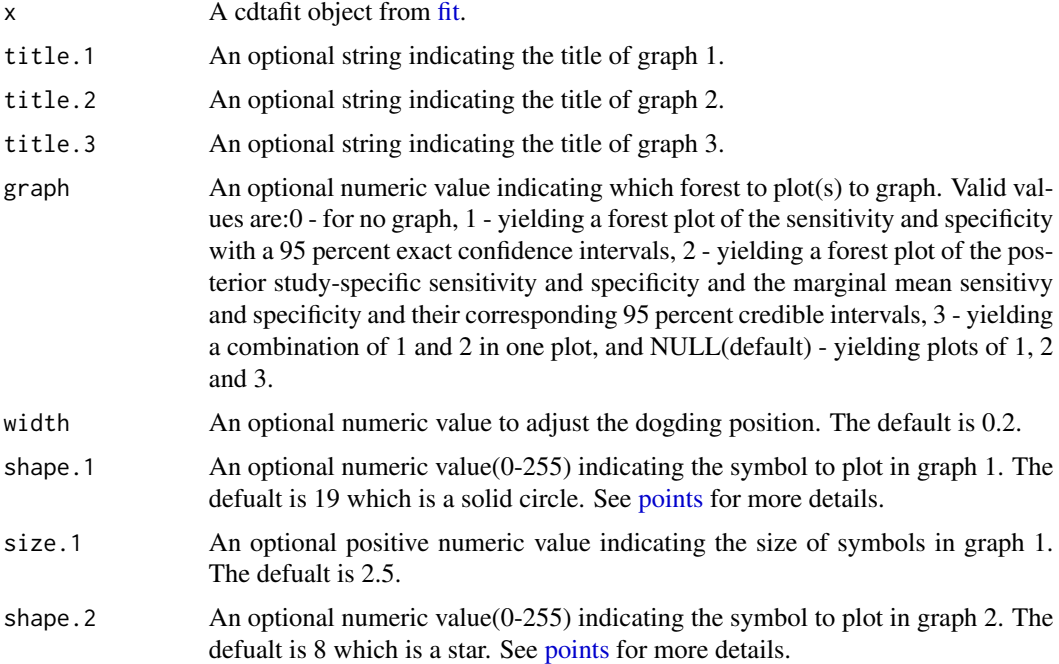

<span id="page-10-0"></span>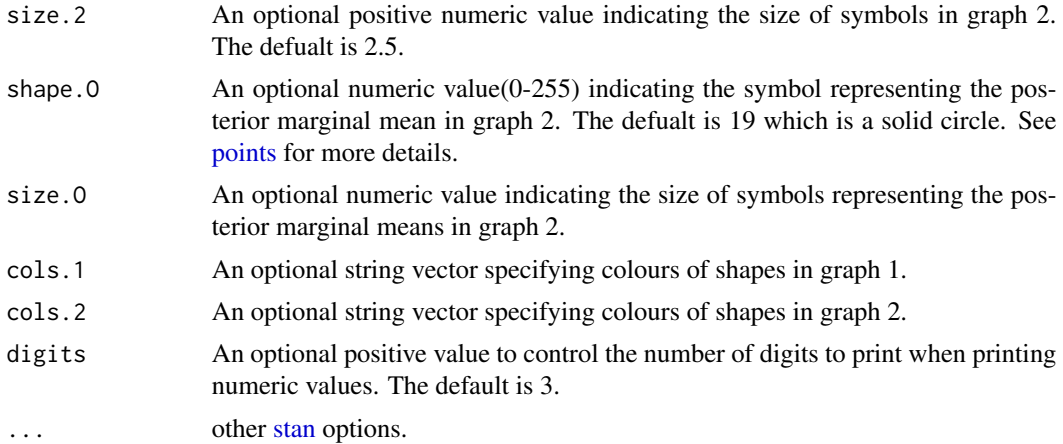

# Value

forestplots by ggplot2.

#### Author(s)

Victoria N Nyaga <victoria.nyaga@outlook.com>

#### References

Watanabe S (2010). Asymptotic Equivalence of Bayes Cross Validation and Widely Applicable Information Criterion in Singular Learning Theory. Journal of Machine Learning Research, 11, 3571-3594.

Vehtari A, Gelman A (2014). WAIC and Cross-validation in Stan. Unpublished, pp. 1-14.

# Examples

```
data(telomerase)
model1 = cdtamed[copula = 'fgm')model2 = cdtamodel(copula = 'fgm',
               modelargs=list(param=2,
                              prior.lse='normal',
                              par.lse1=0,
                              par.lse2=5,
                              prior.lsp='normal',
                              par.lsp1=0,
                              par.lsp2=5))
model3 = cdtamodel(copula = 'fgm',
               modelargs = list(formula.se = StudyID \sim Test - 1))
## Not run:
fit1 <- fit(model1,
                SID='ID',
                data=telomerase,
                iter=2000,
```

```
warmup=1000,
thin=1,
seed=3)
```
<span id="page-11-0"></span>plot(fit1)

## End(Not run)

plot *A function to produce forest plots.*

# Description

A function to produce forest plots.

# Usage

plot(object, ...)

## S4 method for signature 'cdtafit' plot(object, title.1 = NULL, title.2 = NULL, title.3 = NULL,  $graph = NULL$ , width = 0.2, shape.1 = 19, size.1 = 2.5, shape.2 = 8, size.2 = 2.5, shape.0 = 9, size.0 = 3.5,  $cols.1 = NULL, cols.2 = NULL, digits = 3, ...)$ 

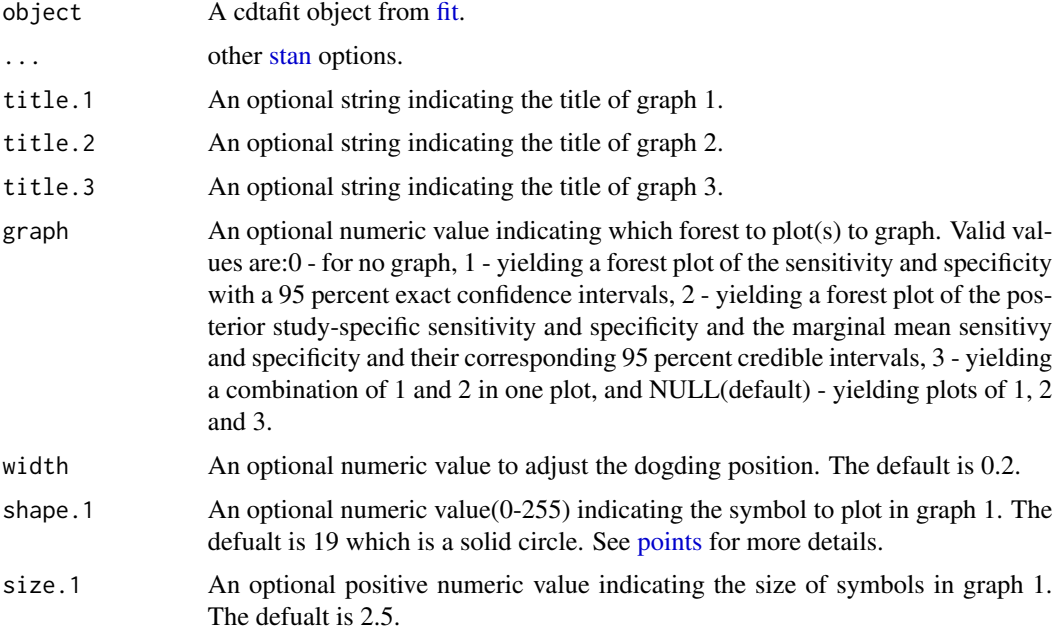

# <span id="page-12-0"></span>print.cdtafit 13

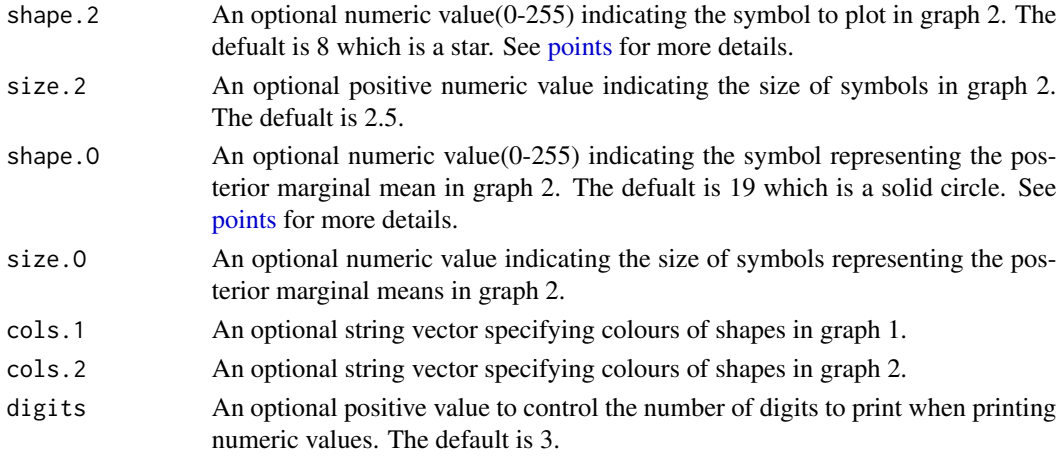

print.cdtafit *Print a summary of the fitted model.*

# Description

Print a summary of the fitted model.

# Usage

## S3 method for class 'cdtafit' print(x, digits =  $3, ...$ )

# Arguments

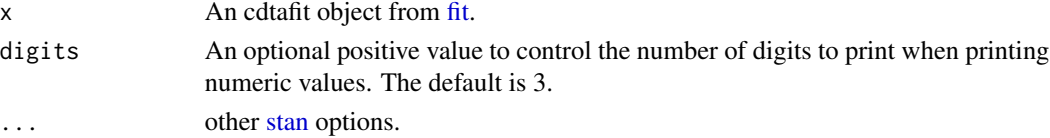

# Value

The posterior mean and 95 percent credible intervals, n\_eff, Rhat and WAIC.

# Author(s)

Victoria N Nyaga

# References

Watanabe S (2010). Asymptotic Equivalence of Bayes Cross Validation and Widely Applicable Information Criterion in Singular Learning Theory. Journal of Machine Learning Research, 11, 3571-3594.

Vehtari A, Gelman A (2014). WAIC and Cross-validation in Stan. Unpublished, pp. 1-14.

# Examples

```
data(telomerase)
model1 <- cdtamodel(copula = 'fgm')
model2 <- cdtamodel(copula = 'fgm',
               modelargs=list(param=2,
                              prior.lse='normal',
                              par.lse1=0,
                              par.lse2=5,
                              prior.lsp='normal',
                              par.lsp1=0,
                              par.lsp2=5))
model3 <- cdtamodel(copula = 'fgm',
               modelargs = list(formula.se = StudyID \sim Test - 1))
## Not run:
fit1 <- fit(model1,
                SID='ID',
                data=telomerase,
                iter=2000,
                warmup=1000,
                thin=1,
                seed=3)
print(fit1)
## End(Not run)
```
summary.cdtafit *Function to generate a summary a cdtafit object.*

## Description

Function to generate a summary a cdtafit object.

# Usage

```
## S3 method for class 'cdtafit'
summary(object, digits = 3, ...)
```
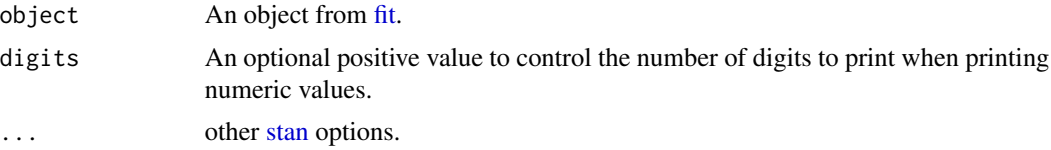

<span id="page-13-0"></span>

## Value

The posterior mean and 95 percent credible intervals, n\_eff, Rhat and WAIC.

#### Author(s)

Victoria N Nyaga

#### References

Nyaga VN, Arbyn M, Aerts M (2017). CopulaDTA: An R Package for Copula-Based Beta-Binomial Models for Diagnostic Test Accuracy Studies in a Bayesian Framework. Journal of Statistical Software, 82(1), 1-27. doi:10.18637/jss.v082.c01

Watanabe S (2010). Asymptotic Equivalence of Bayes Cross Validation and Widely Applicable Information Criterion in Singular Learning Theory. Journal of Machine Learning Research, 11, 3571-3594.

Vehtari A, Gelman A (2014). WAIC and Cross-validation in Stan. Unpublished, pp. 1-14.

#### Examples

```
data(telomerase)
model1 <- cdtamodel(copula = 'fgm')
model2 <- cdtamodel(copula = 'fgm',
               modelargs=list(param=2,
                              prior.lse='normal',
                              par.lse1=0,
                              par.lse2=5,
                              prior.lsp='normal',
                              par.lsp1=0,
                              par.lsp2=5))
model3 <- cdtamodel(copula = 'fgm',
               modelargs = list(formula.se = StudyID \sim Test - 1))
## Not run:
fit1 <- fit(model1,
                SID='ID',
                data=telomerase,
                iter=2000,
                warmup=1000,
                thin=1,
                seed=3)
ss <- summary(fit1)
## End(Not run)
```
<span id="page-15-0"></span>

#### Description

Glas et al. (2003) systematically reviewed the sensitivity and specificity of cytology and other markers including telomerase for primary diagnosis of bladder cancer.

#### Usage

data(telomerase)

#### Format

A data frame of ten observations and five variables:

- ID Study identifier
- TP Number of true positives
- FN number of false negatives
- TN number of true negatives
- FP number of false positives

#### References

Glas AS, Roos D, Deutekom M, Zwinderman AH, Bossuyt PMM, Kurth KH (2003). Tumor Markers in the Diagnosis of Primary Bladder Cancer. A Systematic Review. The Journal of Urology, 169(6), 1975-1982.

Nyaga VN, Arbyn M, Aerts M (2017). CopulaDTA: An R Package for Copula-Based Beta-Binomial Models for Diagnostic Test Accuracy Studies in a Bayesian Framework. Journal of Statistical Software, 82(1), 1-27. doi:10.18637/jss.v082.c01

traceplot *A function to produce traceplots.*

# Description

A function to produce traceplots.

A function to produce traceplots.

## Usage

```
traceplot(object, ...)
```
## S4 method for signature 'cdtafit' traceplot(object, ...)

# <span id="page-16-0"></span>traceplot.cdtafit 17

### Arguments

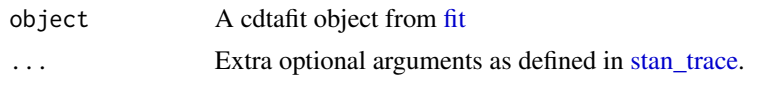

traceplot.cdtafit *Trace plot using ggplot2.*

#### Description

Trace plot using ggplot2.

#### Usage

```
traceplot.cdtafit(x, ...)
```
# Arguments

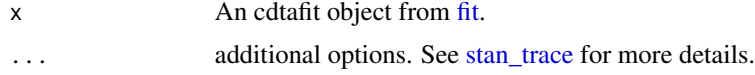

# Value

A ggplot object of the parameters of the models mean structure.

# Author(s)

Victoria N Nyaga

# References

Nyaga VN, Arbyn M, Aerts M (2017). CopulaDTA: An R Package for Copula-Based Beta-Binomial Models for Diagnostic Test Accuracy Studies in a Bayesian Framework. Journal of Statistical Software, 82(1), 1-27. doi:10.18637/jss.v082.c01

# Examples

```
data(telomerase)
model1 <- cdtamodel(copula = 'fgm')
model2 <- cdtamodel(copula = 'fgm',
               modelargs=list(param=2,
                              prior.lse='normal',
                              par.lse1=0,
                              par.lse2=5,
                              prior.lsp='normal',
                              par.lsp1=0,
                              par.lsp2=5))
```

```
model3 <- cdtamodel(copula = 'fgm',
               modelargs = list(formula.se = StudyID \sim Test - 1))
## Not run:
fit1 <- fit(model1,
                SID='ID',
                data=telomerase,
                iter=2000,
                warmup=1000,
                thin=1,
                seed=3)
traceplot(fit1)
traceplot(fit1) +
theme(axis.text.x = element_text(size=10, colour='black'),
      axis.text.y = element_text(size=10, colour='black'),
      axis.title.x = element_text(size=10, colour='black'),
      strip.text = element_text(size = 10, colour='black'),
      axis.title.y= element_text(size=10, angle=0, colour='black'),
      strip.text.y = element_text(size = 10, colour='black'),
      strip.text.x = element_text(size = 10, colour='black'),
      plot.background = element_rect(fill = "white", colour='white'),
      panel.grid.major = element_blank(),
      panel.background = element_blank(),
      strip.background = element_blank(),
      axis.line.x = element_line(color = 'black'),
      axis.line.y = element_line(color = 'black'))
```
## End(Not run)

# <span id="page-18-0"></span>Index

ascus, [2](#page-1-0)

cdtafit-class, [3](#page-2-0) cdtamodel, [3,](#page-2-0) *[7,](#page-6-0) [8](#page-7-0)* cdtamodel-class, [6](#page-5-0)

fit, *[3](#page-2-0)*, [7,](#page-6-0) *[10](#page-9-0)*, *[12](#page-11-0)[–14](#page-13-0)*, *[17](#page-16-0)* fit,cdtamodel-method *(*fit*)*, [7](#page-6-0) fit.cdtamodel, [8](#page-7-0) forestplot.cdtafit, [10](#page-9-0) formula, *[4](#page-3-0)*

plot, [12](#page-11-0) plot,cdtafit-method *(*plot*)*, [12](#page-11-0) points, *[10](#page-9-0)[–13](#page-12-0)* print.cdtafit, [13](#page-12-0)

stan, *[7,](#page-6-0) [8](#page-7-0)*, *[11](#page-10-0)[–14](#page-13-0)* stan\_trace, *[17](#page-16-0)* summary.cdtafit, [14](#page-13-0)

telomerase, [16](#page-15-0) traceplot, [16](#page-15-0) traceplot,cdtafit-method *(*traceplot*)*, [16](#page-15-0) traceplot.cdtafit, [17](#page-16-0)